**AminetPart**

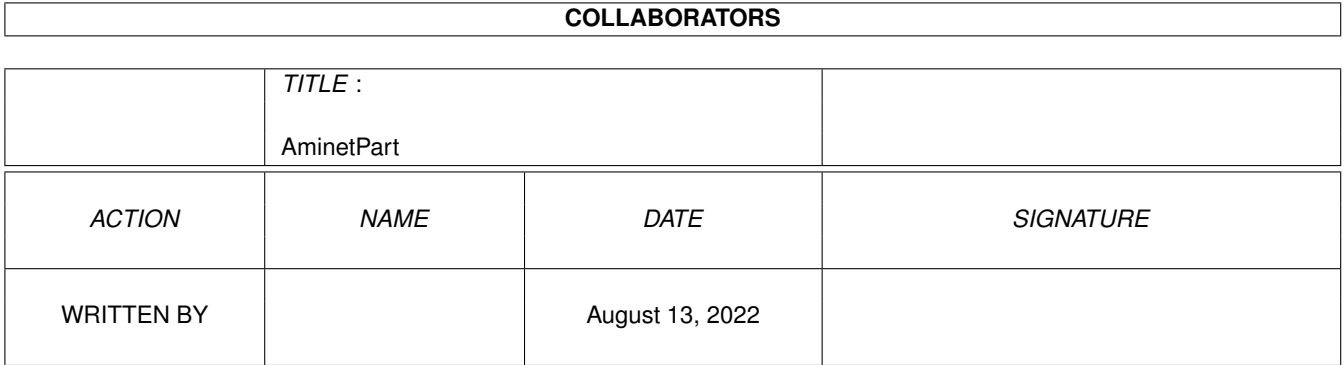

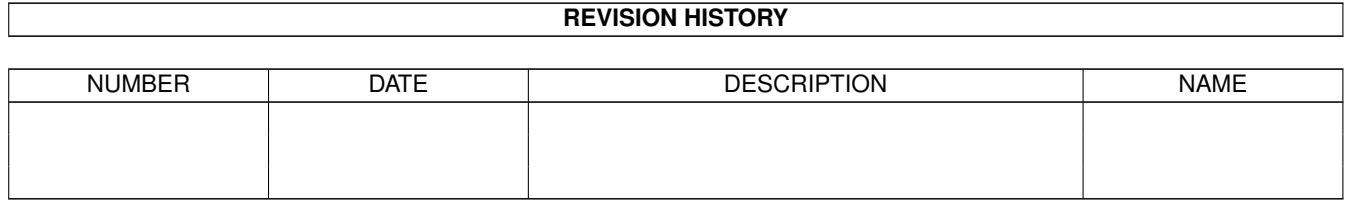

# **Contents**

#### 1 AminetPart [1](#page-3-0) 1.1 FIDO software . . . . . . . . . . . . . . . . . . . . . . . . . . . . . . . . . . . . . . . . . . . . . . . . . . . . [1](#page-3-1)

### <span id="page-3-0"></span>**Chapter 1**

## **AminetPart**

### <span id="page-3-1"></span>**1.1 FIDO software**

Click name to unpack, description to read the readme or get help

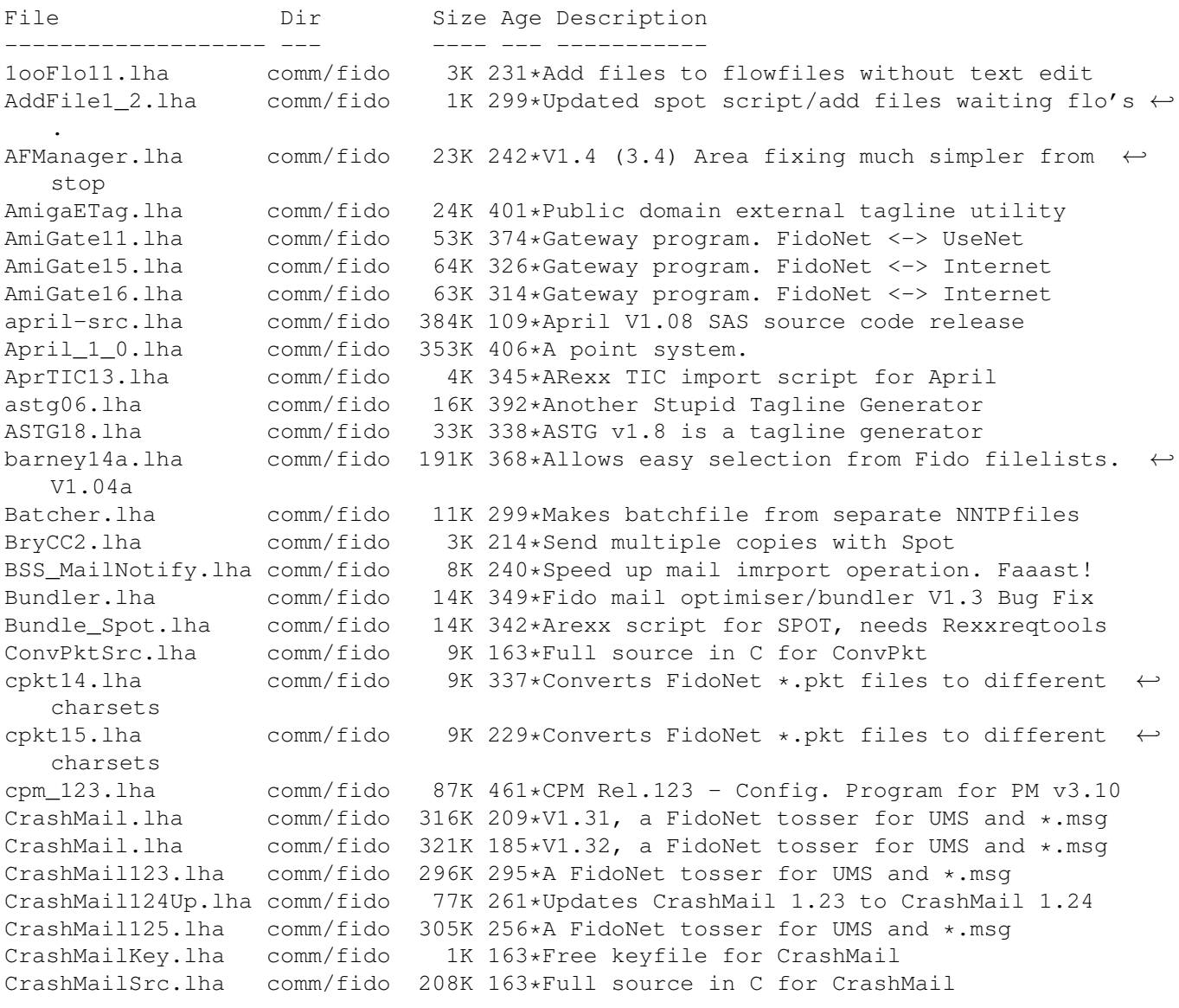

CrashTick.lha comm/fido 215K 279\*V1.1, a file echo processor with many  $\leftrightarrow$ features CrashTick.lha comm/fido 229K 208\*V1.2, a file echo processor with many  $\leftrightarrow$ features CrashTick101.lha comm/fido 204K 286\*A file echo processor with many features CrashTickSrc.lha comm/fido 163K 163\*Full source in C for CrashTick CrystalFix.lha comm/fido 75K 377\*Areafix for Fido BBS's using TrapToss cybrlink.lha comm/fido 2K 361\*Cyberlink - FidoNet mailer software,  $\leftrightarrow$ Feature's lis Cyclone030.lha comm/fido 300K 266\*Cyclone point program V1.10a for 68020/030 Cyclone125c.lha comm/fido 381K 242\*Cyclone Fido Point Program v1.25c cyclone133a up.lha comm/fido 97K 226\*Cyclone fidonet point program, v1.33a ( $\leftrightarrow$ Update Only Cyclone\_040.lha comm/fido 300K 266\*Cyclone point program V1.10a for 68040/060 cyclone\_133a.lha comm/fido 215K 226\*Cyclone fidonet point program, v1.33a de\_tagger.lha comm/fido 71K 219\*A generic Tagline adder for any offline<br>Diffmaker.lha comm/fido 30K 285\*A Fidonet Nodelist Diffs Creator Diffmaker.lha comm/fido 30K 285\*A Fidonet Nodelist Diffs Creator<br>EasyFR20.lha comm/fido 103K 342\*F'Req menagement.XPK & traplist comm/fido 103K 342\*F'Req menagement.XPK & traplist support EasyFR21.lha comm/fido 116K 299\*V2.1 F'Req handler. XPK & traplist EasyFR22.lha comm/fido 136K 266\*V2.2 F'Req handler. XPK & traplist<br>EasyFR\_FR.lha comm/fido 3K 296\*French catalog for EasyFR 2.1 EasyFR\_FR.lha comm/fido 3K 296\*French catalog for EasyFR 2.1 EasyFR\_NL.lha comm/fido 3K 296\*Nederland catalog for EasyFR 2.1 elevatetag.lha comm/fido 43K 190\*ElevateTag V1.2 (Tagline adder, or to create a ne FFRS230B.lha comm/fido 68K 351\*FFRS 2.30 - Fido Files Request Server for  $\leftrightarrow$ CNet,DLG FFRS230D.lha comm/fido 30K 351\*FFRS 2.30 - Fido Files Request Server for  $\leftrightarrow$ CNet,DLG FFRS230G.lha comm/fido 35K 351\*FFRS 2.30 - Fido Files Request Server for  $\leftrightarrow$ CNet,DLG FFRS\_y2k\_pch.lha comm/fido 1K 97\*FFRS 2.30 Y2k Patch fidomon10.lha comm/fido 21K 374\*Display Trapdoor in/outbnd dirs<br>fidonet.lha comm/fido 15K 385\*Info-Text about the FIDO-Net fidonet.lha comm/fido 15K 385\*Info-Text about the FIDO-Net<br>FileFind.lzh comm/fido 29K 359\*Processes file search reques  $comm/fido$  29K 359\*Processes file search requests v2.0 filefind164.lha comm/fido 23K 367\*Processes file search requests FileFindKey.lzh comm/fido 1K 265\*FREE KEY FILE for FileFind Filehatch2\_2.lha comm/fido 9K 205\*FileHatch v2.2 - hatch files via your (Fido ←- ) maile FindPhone.lha comm/fido 7K 324\*1.8 Search the nodelist for a phonenumber ( $\leftrightarrow$ wildcar FindPhoSrc.lha comm/fido 5K 324\*1.8 Source for FindPhone FindPlace.lha comm/fido 7K 324\*1.4 Search the nodelist for a city/place ( $\leftrightarrow$ wildcard FindPlaSrc.lha comm/fido 4K 324\*1.4 Source for FindPlace FindSysop.lha comm/fido 7K 324\*1.5 Search the nodelist for a sysop ( $\leftrightarrow$ wildcards) FindSysSrc.lha comm/fido 4K 324\*1.5 Source for FindSysop FindSystem.lha comm/fido 7K 324\*1.31 Search the nodelist for a BBS/system ( $\leftrightarrow$ wildcar FindXXX.lha comm/fido 9K 308\*Comprehensive Nodelist searching utility<br>FindXXXSrc.lha comm/fido 9K 308\*Source for nodelist searching utility FindXXXSrc.lha comm/fido 9K 308\*Source for nodelist searching utility<br>fixtic11.lha comm/fido 5K 400\*Change the .tic-file when you use FuS 5K 400\*Change the .tic-file when you use FuStick  $\leftrightarrow$ to a cor FluffyNet.lha comm/fido 27K 243\*Fluffy Net - Mail Net Starter Kit! FluffyNet.lha comm/fido 26K 205\*Fluffy Net - Mail Net Starter Kit! fnews1.lzh comm/fido 46K 270\*Fidonews volume 01, 1984 fnews2.lzh comm/fido 620K 270\*Fidonews volume 02, 1985

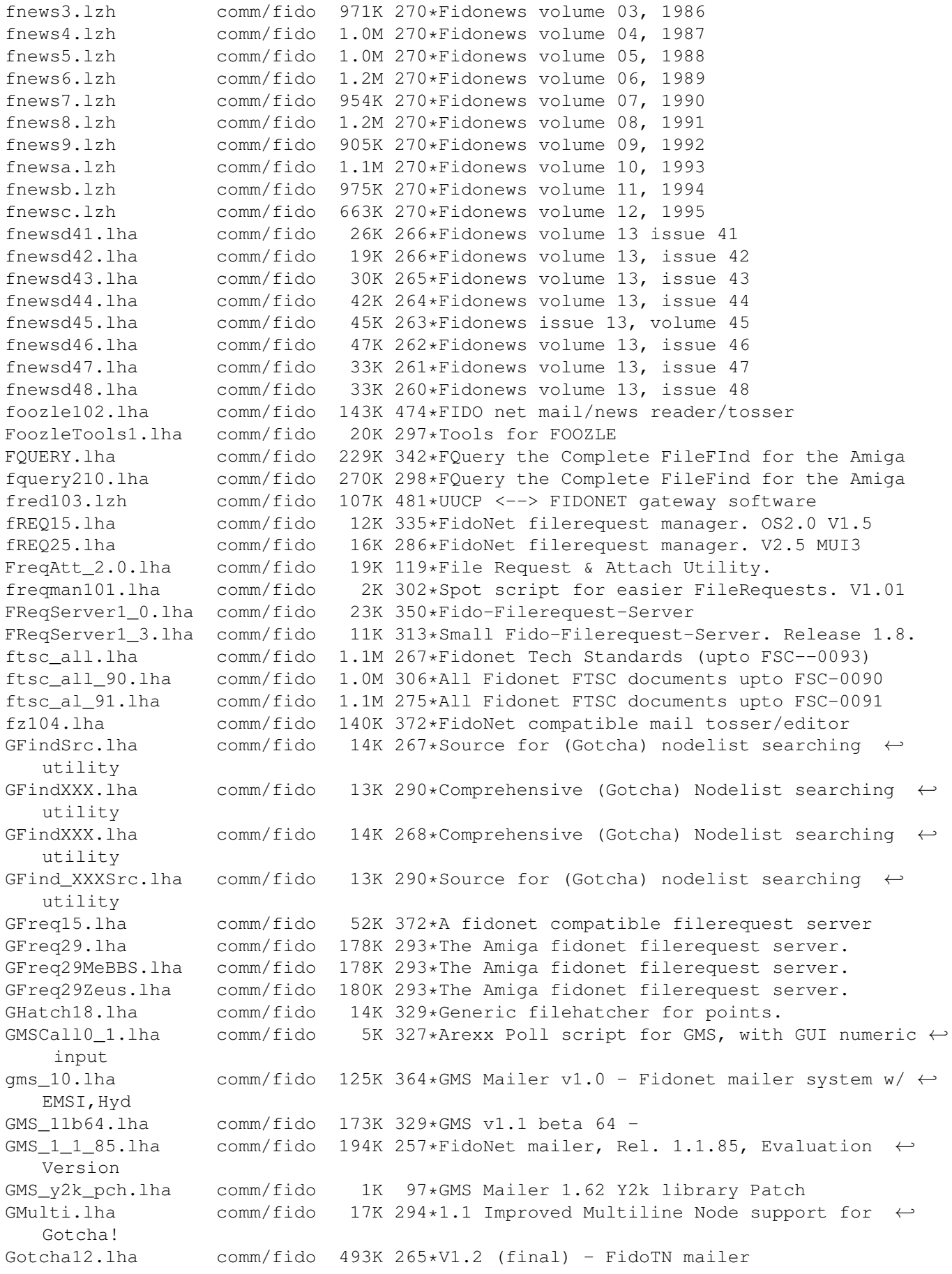

Gotcha12b2.lha comm/fido 393K 294\*V1.2 beta 2 - FidoTN mailer GotchaKey.lha comm/fido 1K 161\*Gotcha Keyfile gothtag.lha comm/fido 10K 375\*Gothic Tag Idefix051pr.lha comm/fido 37K 332\*New fast areafix for TrapToss ImpMaster1.lha comm/fido 41K 307\*Quick Lists and Easier Mail in Spot jammail940524.lha comm/fido 312K 389\*WPL based FrontEnd system by James McOrmond jamscan068.lha comm/fido 36K 367\*Outbound Mail Bundler/Router/flow convert ← for WPL jamtool028c.lha comm/fido 67K 397\*JTPhoneBook Editor for JamMail. jamwlng.lha comm/fido 9K 476\*Make traplist.library support early Welmat jaz101.lha comm/fido 115K 388\*The Free JAZ Point Mailer jm941031.lha comm/fido 338K 368\*WPL based FrontEnd system by James McOrmond jm950728.lha comm/fido 316K 324\*WPL Frontend Mailer Generator comm/fido 329K 296\*JamMail - An Amiga FidoNet/UUCP Frontend jm\_Recall.lha comm/fido 3K 295\*Total Recall for JamMail (redialling) JS\_Toss102a.lha comm/fido 140K 320\*1.02a: Fido Node tosser with really good Areafix a JS\_Toss102b.lha comm/fido 140K 318\*1.02b: Fido Node tosser with really good ←- Areafix a jtick081.lha comm/fido 27K 455\*A xferq.library tick processor written in  $\leftrightarrow$ AREXX/C JunkSpot\_13.lha comm/fido 10K 320\*Junk tool add on script jwsc0830.lha comm/fido 16K 476\*Scripts for rexxflow.library KillAttach025.lha comm/fido 52K 298\*File Attach Packet Killer KillTicTo10.lha comm/fido 6K 339\*Kills 'TO:' lines from tics launchwpl12.lha comm/fido 11K 395\*WPL Module load,launch anf flush for ←- JamMail, Pop, ListUsers.lha comm/fido 1K 319\*Spot script to generate userlist as file/ ← msg login 034.1zh comm/fido 26K 455\*A 'getty' like utility for use with WPL to ← handle LogProc1\_3.1zh comm/fido 34K 439\*Log utility used with WPL, ver. 1.3<br>mailicons.lha comm/fido 19K 254\*Mwb icons for 29 Fidonet/BBS progra mailicons.lha comm/fido 19K 254\*Mwb icons for 29 Fidonet/BBS programs<br>MaxPKT2.lha comm/fido 3K 359\*Buq-Fix. Optimises Fidonet outbound d comm/fido 3K 359\*Bug-Fix. Optimises Fidonet outbound dir. MegaStat10.lha comm/fido 29K 307\*The ultimate Spot stats generator! melody.txt comm/fido 2K 388\*Information on the Melody Mailers Mercury117.1ha comm/fido 130K 321\*1.16 version of the AmigaGuide BBS ← filelist gener Mercury119a.lha comm/fido 127K 305\*1.19 version of the AmigaGuide BBS filelist ← genera Mercury12.lha comm/fido 89K 272\*Freeware Fidonet Mailer. mercury202c.lha comm/fido 39K 198\*Mercury v2.02b, Multi-BBS Filelist ←- Generator MFreq.lha comm/fido 26K 282\*Simple FidoNet file request server MFreq201.lha comm/fido 25K 178\*MFreq v2.01 - simple FidoNet file request  $\leftrightarrow$ server MiniFreq.lha comm/fido 7K 223\*WORKING FileRequest-Server (absolute ← minimum) MM1\_1\_1Cat\_Fra.lha comm/fido 7K 324\*First update to the Mail Manager v1.1 ← french catal MMAreaFixPlus.lha comm/fido 22K 332\*MM AreaFixPlus v1.74 - The best Areafix for  $\leftrightarrow$ MailMa mmesec10.lha comm/fido 25K 288\*MM\_EstadisEcos v1.0 Statistics Ecos MM! MM\_12GER\_Guide.lha comm/fido 65K 288\*German translation of MailManager.guide MM 12 FRA.lha comm/fido 7K 286\*Update Mail Manager v1.2 French Catalogs mm\_1\_1.lha comm/fido 863K 333\*Mail Manager v1.1 - The BEST Fido Program mm\_1\_1\_030.lha comm/fido 182K 333\*Mail Manager v1.1 - 68030 (Binary only)

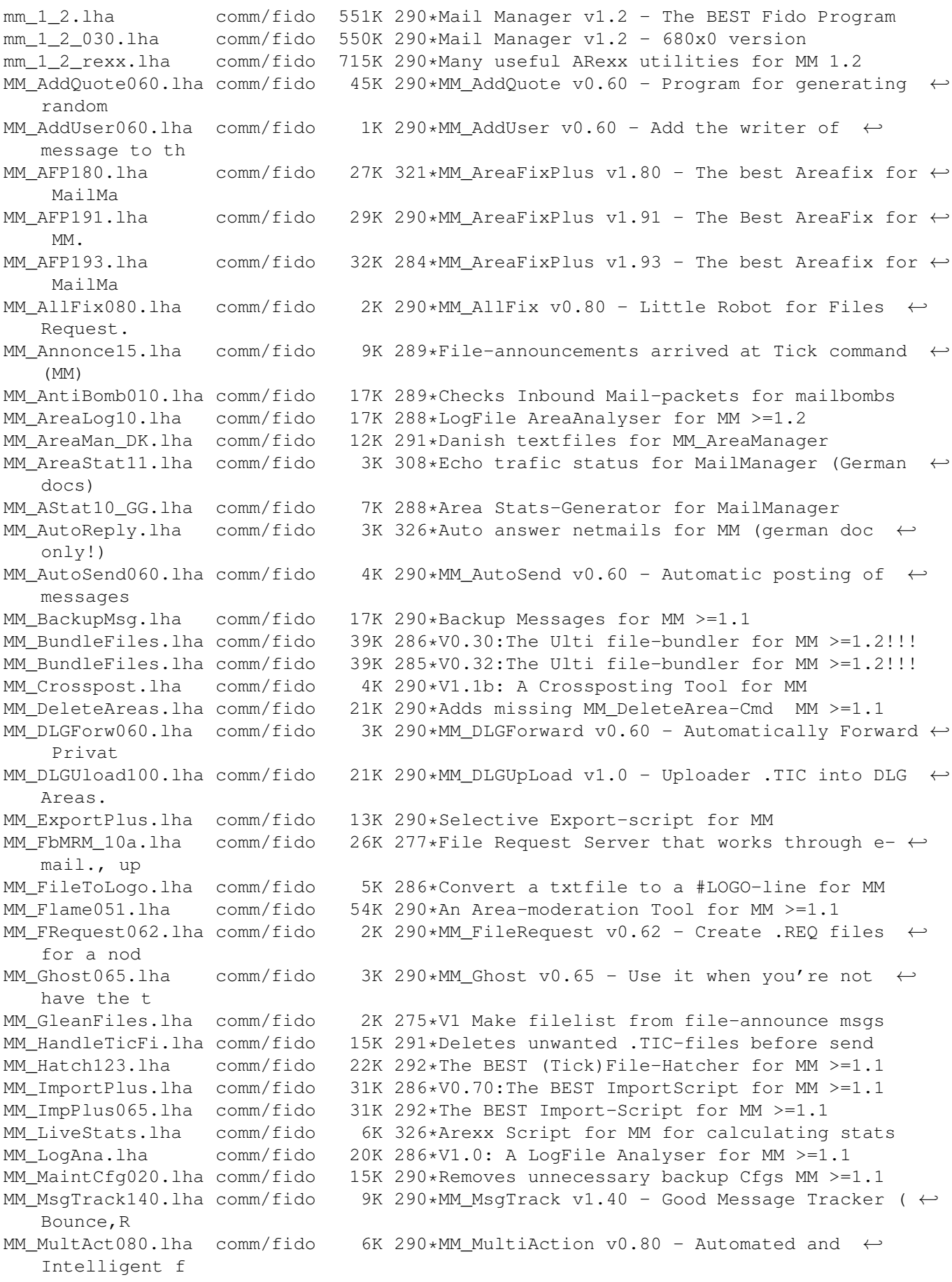

MM MultSnd056.lha comm/fido 29K 290\*Multi-Purpose-Msg-Send-Util for MM >=1.1 MM\_NodeInfo12.lha comm/fido 4K 290\*A Nodelist lookup utility for MM MM\_PGPM\_1\_1.lha comm/fido 11K 288\*GUI for PGP with Mailmanager, V.1.1 MM\_ResndMsg011.lha comm/fido 16K 290\*Easily resend messages for MM >=1.1 MM\_RestoreBad.lha comm/fido 20K 286\*V0.20: Restore Bad-messages for MM >=1.2!!!<br>MM\_RxDevKit111.lha comm/fido 29K 290\*The ARexx-Developer-Kit for MM >=1.1 29K 290\*The ARexx-Developer-Kit for MM >=1.1 MM\_ScriptSet1.lha comm/fido 6K 326\*Simple Arexx scripts enhancing MM MM SendMsg061.lha comm/fido 22K 292\*(Auto)Messages posting-tool for MM >=1.1 MM SetAreaDesc.lha comm/fido 20K 290\*Fix for the missing MM SetAreaDesc-Cmd MM\_SMFEDcode.lha comm/fido 85K 286\*0.81:A file FS/UU/MIME-en/decoder for MM MM SndFile DMK.lha comm/fido 2K 283\*0.1d: Workaround for MUI v3 bug (topaz/4) MM StarTrack.lha comm/fido 147K 290\*The BEST MsgTracker for MM >=1.1!!! MM StarTrack.lha comm/fido 161K 284\*V0.95:The BEST MsgTracker for MM >=1.1!!! MM\_Store.lha comm/fido 17K 285\*V1.0: Store Messages very fast for MM MM\_SuperCC.lha comm/fido 29K 286\*V0.35: Sending multiple Copies MM >=1.2  $MM_T with Filt012.1$ ha comm/fido 19K 290\*V0.12: The BEST TwitFilter for MM >=1.1<br>MM\_UserExport.lha comm/fido 1K 290\*MM\_UserExport v0.65 - Export the areas IK 290\*MM\_UserExport v0.65 - Export the areas ← where an us MM UserMan026.lha comm/fido 24K 290\*The BEST Userlist-Editor/AddUser for MM MM\_UUEDecode.lha comm/fido 12K 290\*MM\_UUEnDecode v1.00 - UUEncode or UUDecode files i MoodKludges.lha comm/fido 8K 280\*Add Mood to your messages in Spot MUIFFR12.lha comm/fido 101K 396\*GUI for selecting files of Fidonet boxes mui\_freq11.lha comm/fido 28K 338\*Full-featured FidoNet FileRequest utility. ← Needs M NetCall20c.lha comm/fido 178K 333\*User-friendly poll-manager for TrapDoor, V2 ← .0c netsend.lha comm/fido 15K 286\*Fidonet .PKT out of Text Files!<br>NLFind.lha comm/fido 16K 304\*1.4 Gives multiline node suppor NLFind.lha comm/fido 16K 304\*1.4 Gives multiline node support (for ← points) to t NLFind13.lha comm/fido 27K 323\*1.3 Gives multiline node support (for ← points) to t nls1\_03.lha comm/fido 15K 432\*NodeList Searcher for Traplist Nodelists<br>nlv103.lha comm/fido 125K 369\*Shows Fido nodelist in a nice GUI. V1.3 125K 369\*Shows Fido nodelist in a nice GUI. V1.3 no0.lha comm/fido 2K 294\*Fixes problems with Spot-LZX OBManager.lha comm/fido 62K 261\*Polling sessions made easier.<br>OzMet214.lha comm/fido 750K 344\*V2.14 BBS package spawnable o comm/fido 750K 344\*V2.14 BBS package spawnable off TrapDoor patchpkt111.lha comm/fido 39K 332\*Fido-Package patcher/modifier PFreq1\_0.lha comm/fido 49K 448\*Fido \*.REQ-file generator /w nice GUI pgpfooz.lha comm/fido 4K 370\*Hack to allow users of Foozle to sign/ $\leftrightarrow$ encrypt mess picktag.lha comm/fido 68K 311\*Select taglines from a listview. V2.0 pktfilter021.lha comm/fido 90K 292\*Packet Scanner pattern matching, output ← templates,p PKTShovel11.lha comm/fido 4K 359\*PKT Shove 1.1 Fido PKTs and renames/stamps pktshovel20a.lha comm/fido 4K 194\*Pktfile mover for fake and sysoppoints plnc13ex.lha comm/fido 67K 342\*Plutonic V2.13 \*.MSg Editor !EXE ONLY! pltbak01.lha comm/fido 14K 349\*Backs up all \*.cfg files in a dir<br>pltchk05.lha comm/fido 16K 348\*Checks a dir for incoming mail pltchk05.lha comm/fido 16K 348\*Checks a dir for incoming mail pltday11.lha comm/fido 11K 349\*Gives Today's Julian day number pltext05.lha comm/fido 25K 349\*Drops \*.Msgs to texts in 3 ways<br>pltfdt03.lha comm/fido 20K 348\*Sets proper dates of TrapDoor i pltfdt03.lha comm/fido 20K 348\*Sets proper dates of TrapDoor inbounds<br>pltflm02.lha comm/fido 16K 349\*Moves .?LO files from one dir to anoth 16K 349\*Moves .?LO files from one dir to another plthed11.lha comm/fido 33K 349\*\*.MSG header editor with GUI<br>pltlst10.lha comm/fido 25K 349\*Auto nodelist/diff processin comm/fido 25K 349\*Auto nodelist/diff processing system pltmap14.lha comm/fido 38K 349\*Powerful \*.FLO file remapper pltnic21.lha comm/fido 312K 355\*\*.MSG editor 4 BBS/Node/Point use V2.10

pltprg05.lha comm/fido 18K 349\*Deletes unneeded 0-byte outbound files pltprv02.lha comm/fido 29K 349\*Sets private bit on \*.msgs in a directory pltrej02.lha comm/fido 18K 349\*Lets TrapDoor skip an incoming file pltrif11.lha comm/fido 22K 349\*Auto retrieves msgs from Foozle Bad\_Dir pltriv21.lha comm/fido 27K 348\*Auto retrieves from \*.MSG Bad\_Dir<br>pltrxd01.lha comm/fido 14K 349\*Shows TRXID in human readble form comm/fido 14K 349\*Shows TRXID in human readble form pltscn33.lha comm/fido 45K 349\*Scanner/Stats Prog for \*.MSG base PM 3 21.lha comm/fido 359K 425\*PM v3.21 - Fidonet Tosser/Scanner/Editor PntConvert.lha comm/fido 2K 169\*TrapList compatible pointlist converter PntConvert.lha comm/fido 3K 162\*TrapList compatible pointlist converter<br>PointUpload.lha comm/fido 49K 91\*Probably the best FidoNet file hatcher PointUpload.lha comm/fido 49K 91\*Probably the best FidoNet file hatcher polly10.lha comm/fido 2K 248\*Poll buttons Spot that handles REQ/CUT polly12.lha comm/fido 2K 237\*Spot poll buttons that handles REQ/CUT comm/fido 451K 391\*A Shelter Freeware Mailer (See shelter170. ← readme f pparser100.lha comm/fido 44K 286\*Pointlist Parser to Use with TrapList ProteoFido.lha comm/fido 120K 418\*#?.MSG message files for Proteus<br>pubf102.lha comm/fido 20K 445\*Small FReq/FTransfer utilities ( pubf102.lha comm/fido 20K 445\*Small FReq/FTransfer utilities (FidoNet)<br>PubSend.lha comm/fido 15K 272\*Fidonet .PKT out of Text Files! 15K 272\*Fidonet .PKT out of Text Files! QS200PBeta.lha comm/fido 225K 322\*V2.00, Public Beta major rewrite of ←- QuickSilver, F QSilver137.lha comm/fido 214K 377\*File Request (FREQ) handler GREAT!!! qsilver202.lha comm/fido 178K 294\*QuickSilver v2.02, Fidonet File Request ← Server. qwk2pkt11.lha comm/fido 16K 345\*Convert .QWK files to FidoNet .PKT rap100.lha comm/fido 116K 388\*The Free RAP Point Mailer Reflex10.lha comm/fido 303K 261\*Fido 4D Outbound Manager<br>Replace\_14.lha comm/fido 4K 368\*Textreplace in Files (fo comm/fido 4K 368\*Textreplace in Files (for ex.:Foozle- ← AreaNames) reqnode20.lha comm/fido 10K 335\*Nodelist viewer Requestor.lha comm/fido 237K 354\*File-Requestor that automatises your Fido  $\leftrightarrow$ mail sys rf911215.lha comm/fido 27K 476\*REXX access to Welmat's flow.library 47K 380\*RFS and RFH WPL/XferQ File Request Servers RFS275.lha comm/fido  $72K$  342\*RFS and RFH XferQ File Request Servers<br>ROCK14.lha comm/fido 98K 342\*The Rock Melody Mailer comm/fido 98K 342\*The Rock Melody Mailer Rock\_1\_5.lha comm/fido 111K 326\*The Rock Melody Mailer Rock\_1\_6.lha comm/fido 142K 309\*The Rock Melody Mailer SaveOut1\_1.lha comm/fido 5K 298\*Arexx script for spot to enable message  $\leftrightarrow$ backups ScanOut20.lha comm/fido 9K 293\*Lists the contents of your outbound scanwork104.lha comm/fido 11K 439\*Converts fidonet .FLO files into XferO SF.lha comm/fido 67K 278\*File Requester V0.924 (German only) SHE950425.lha comm/fido 104K 342\*Diff update v2.76 for shelter275.lha ← REPLACES ALL SHELTER275.lha comm/fido 903K 342\*Shelter FrontEnd Mailers v2.75 showfigfonts.lha comm/fido 4K 325\*Arexx script that displays FIGLET Fonts showpkt.lha comm/fido 7K 271\*Show any Fidonet \*.pkt file. Might get a  $\leftrightarrow$ mailer! : SizeFlow011.lha comm/fido 3K 288\*Size the contents of a flowfile<br>sky322.lha comm/fido 91K 393\*Sky Utilities - Tick and Freq H sky322.lha comm/fido 91K 393\*Sky Utilities - Tick and Freq Handlers<br>SmartPoll.lha comm/fido 13K 322\*Anvanced poll script for TrapDoor. V1. SmartPoll.lha comm/fido 13K 322\*Anvanced poll script for TrapDoor. V1.3<br>Spewtag3.lha comm/fido 53K 348\*Allows you to use random taglines on  $\leftarrow$ 53K 348\*Allows you to use random taglines on  $\leftrightarrow$ messages Spot13.lha comm/fido 570K 379\*Spot 1.3 - FidoNet point tosser/editor spot13a.lha comm/fido 583K 359\*Spot v1.3a, Fidonet Msq editor/tosser spot13a\_p.lha comm/fido 14K 358\*Patch for Spot v1.3a, fixes ICONIFY bug

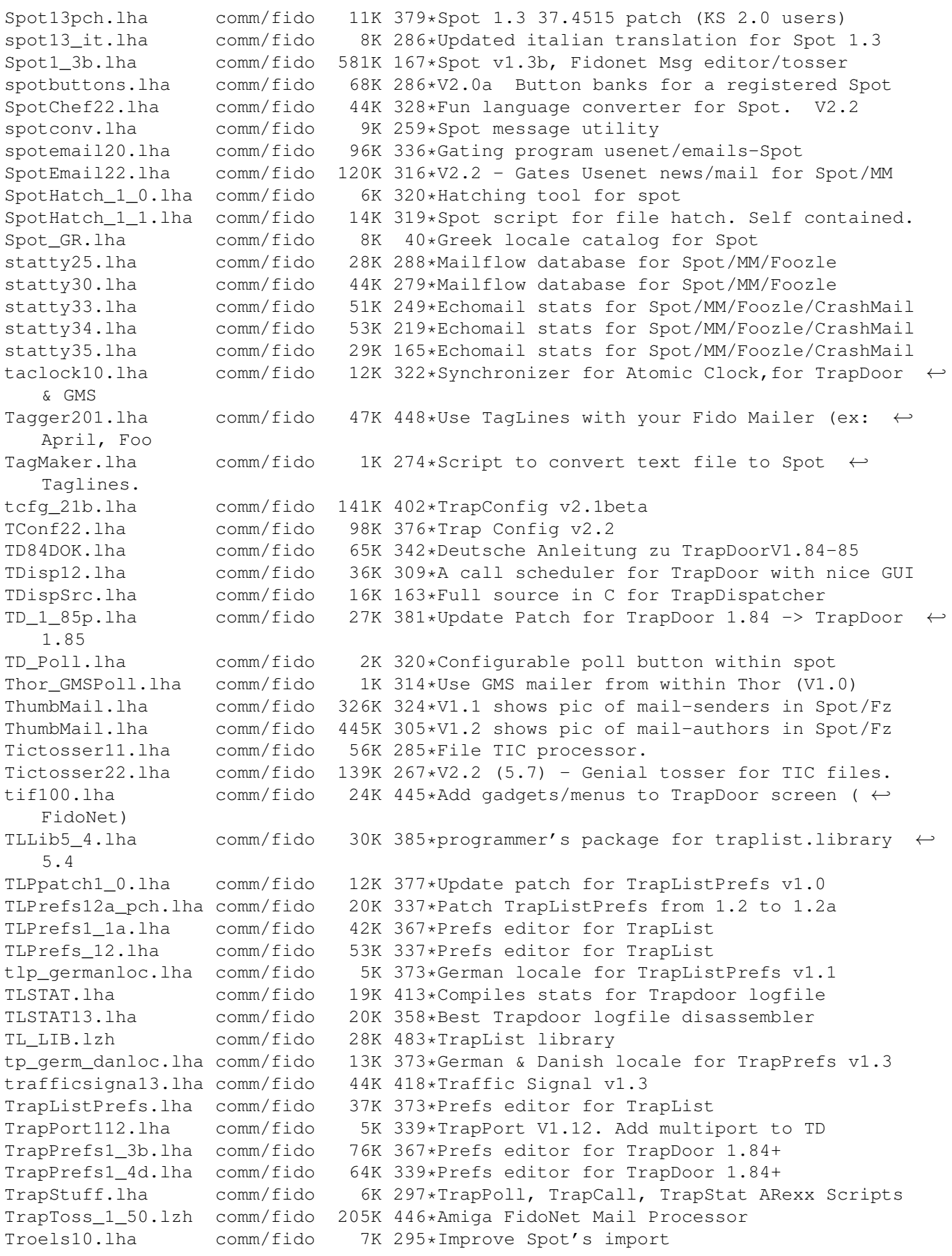

tstatv14.lha comm/fido 19K 447\*TrapDoor Log Statistics Generator v1.4 ( $\leftrightarrow$ Unreg) Fid TS\_1\_7.lha comm/fido 12K 385\*TrapDoor's Directory Scanner v1.7 ttfc21.lha comm/fido 89K 335\*Creepys conversion of TicTacSpot for Foozle ttrxid17.lha comm/fido 24K 400\*TrapTrxID v1.7 - Time Synchronizer, utility ← for Tr ttrxid18.lha comm/fido 26K 322\*Time Synchronizer,for TrapDoor & GMS TTR 1 3.lha comm/fido 4K 411\*A email tagline ripper tts21.lha comm/fido 81K 335\*Creepy's Update to TicTacSpot v1.0 - ← Excellent :)<br>TT 1 20.1zh comm/fido 113K 483\*TrapToss 1.20 umbrella170.lha comm/fido 294K 391\*A Shelter Freeware Mailer (See shelter170. ← readme f UMSFidoFix 1 1.lha comm/fido 24K 287\*Fixes the date in DLG msg for UMS Fido. UnpackNL.lha comm/fido 1K 289\*ARexx script to unpack and apply nodediffs UnSplit1\_0.lha comm/fido 18K 354\*UnSplit program for Fidonet PKT files<br>Update.lha comm/fido 14K 278\*Updates your Fidonet freq confiq to i 14K 278\*Updates your Fidonet freq config to include ← new ma UUCP2TD151.lha comm/fido 8K 338\*Transfer UUCP via Fido sessions UUdecoderXL.lha comm/fido 56K 89\*FTN-oriented UUdecoder uuepro.lha comm/fido 16K 131\*Fastest & smartest 68k uuencode on Earth ViewPkt.lha comm/fido 6K 307\*Examine Fidonet mail packets welmattools47.lzh comm/fido 31K 446\*Welmat offline mail reader, tools update WordLab.lha comm/fido 8K 360\*Spot script analyses writers text and posts wplintro0\_94.1zh comm/fido 60K 439\*Introduction and general programmers docs ← for the wplintr\_Jan11.1zh comm/fido 52K 460\*\*PRELIMINARY\* information about the new WPL ← front WPLTools\_Jan30.lha comm/fido 73K 459\*Latest update of Login, Logproc, lookup, ← sendit,xfreq xpack191.lha comm/fido 53K 380\*Outbound Queue Management Tools for XferQ. XPACK275.lha comm/fido 54K 342\*Outbound Queue Management Tools for XferQ. 80K 292\*Outbound Queue Management Tools for XferQ. xprfts072.1zh comm/fido 44K 469\*An xpr for use with Welmat V1 beta's to do  $\leftrightarrow$ FTS-1 f XQM.lha comm/fido 61K 292\*GUI tool for viewing, editing and managing ← xferq xqupd1\_9.lha comm/fido 33K 389\*Update to xferq.library xraid123.lha comm/fido 221K 292\*The Complete FileEcho AreaMGR for the Amiga xscan114.lha comm/fido 100K 292\*Generic PacketScanner Robot Command Invoker ← for th xtick403.lha comm/fido 206K 292\*The Complete File Forwarder for the Amiga